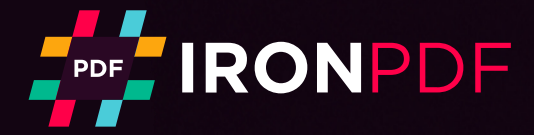

Tutorial

## How to Get Started with the IronPDF **C# PDF Library**

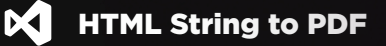

- 1. using IronPdf;
- 2. **namespace** IronPDFSample
- 3. {
- 4. class Program
- 5.  $\{$
- 6. static void Main()

 $\{$ 

- 
- var Renderer = new HtmlToPdf();